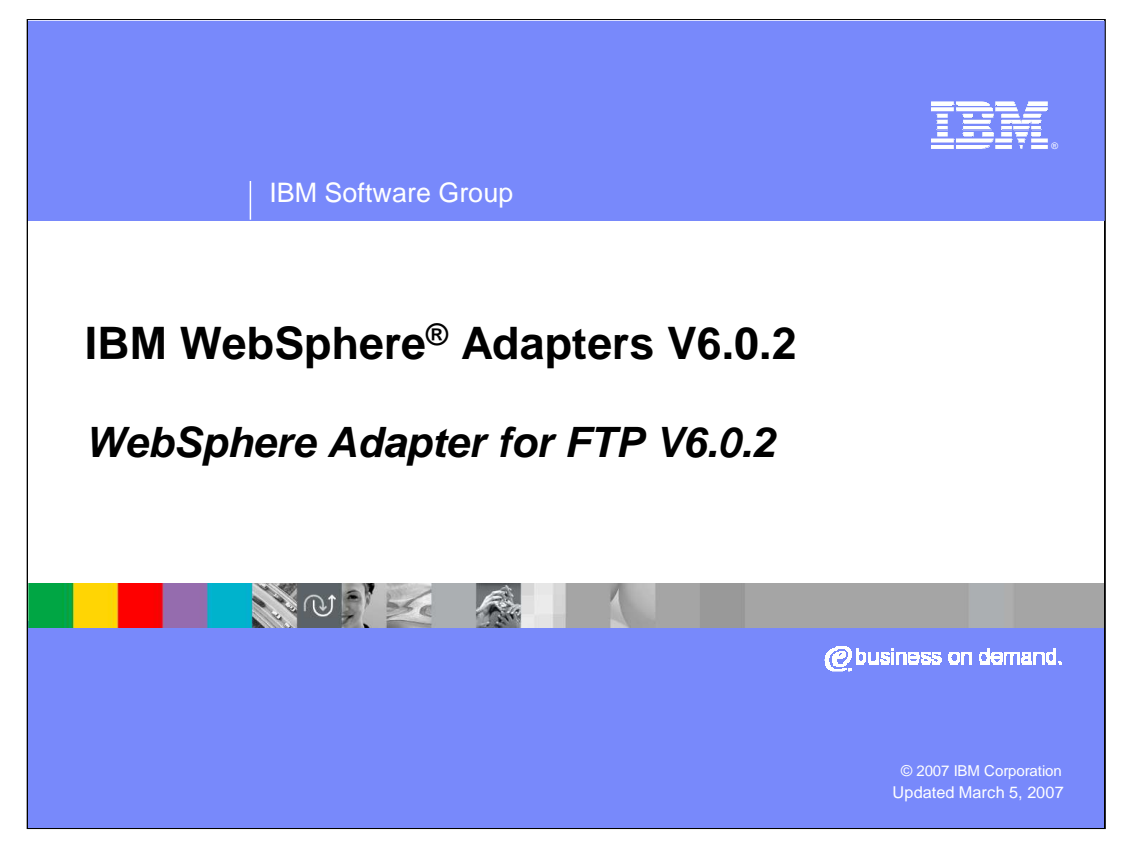

This presentation covers the WebSphere Adapter for FTP V6.0.2

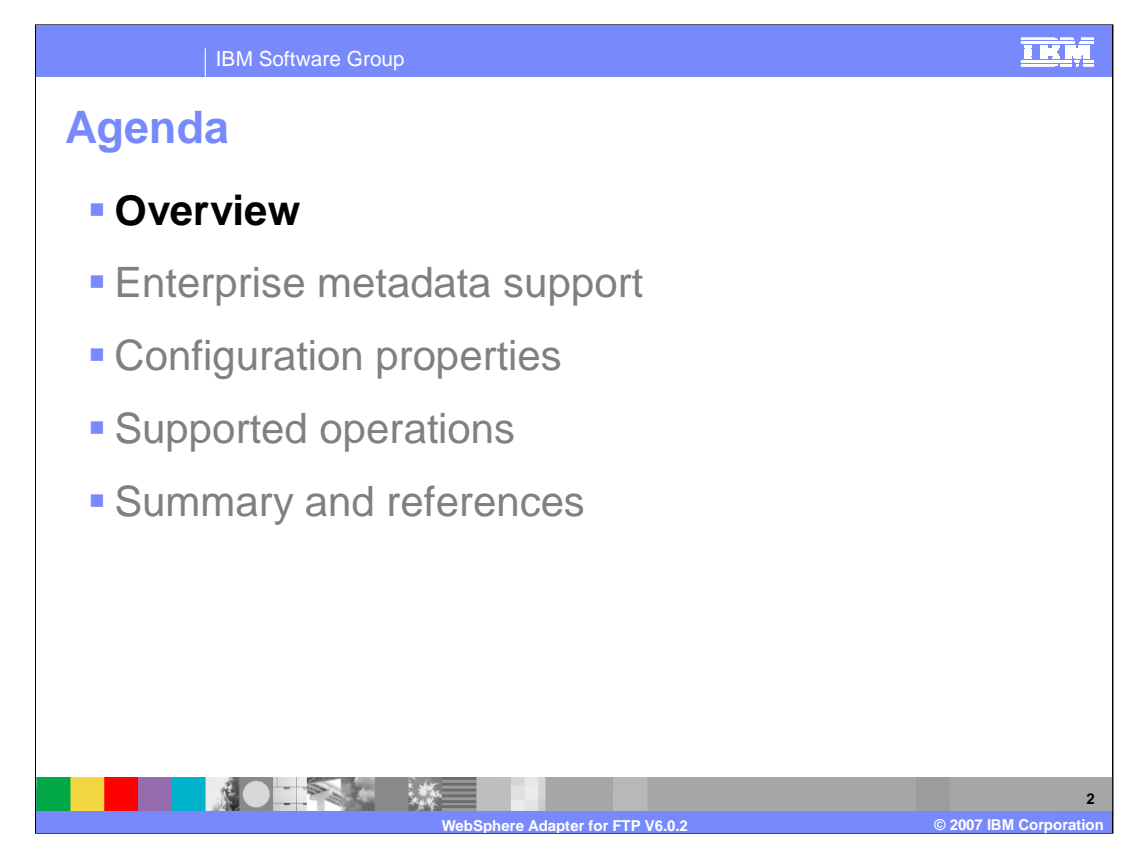

This section will provide an overview of the WebSphere Adapter for FTP. Note that the installation and deployment of the WebSphere Adapter for FTP is also covered in a separate presentation common for all WebSphere Adapters.

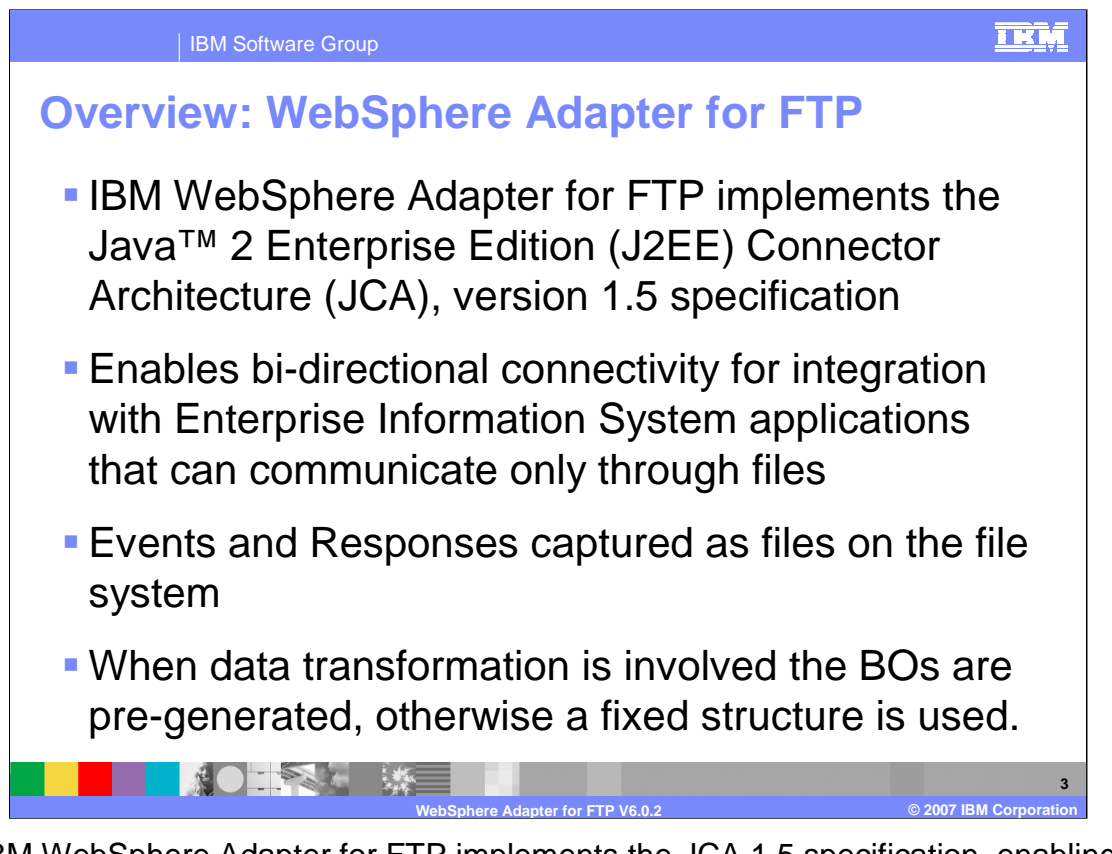

The IBM WebSphere Adapter for FTP implements the JCA 1.5 specification, enabling bidirectional connectivity, both inbound and outbound, with those Enterprise Information System business applications that can communicate only through files remotely. Events and responses are captured as files on the file system. The WebSphere Adapter for FTP supports a single business object structure for both inbound and outbound. Each BO can be set as a byte array or text in the business object.

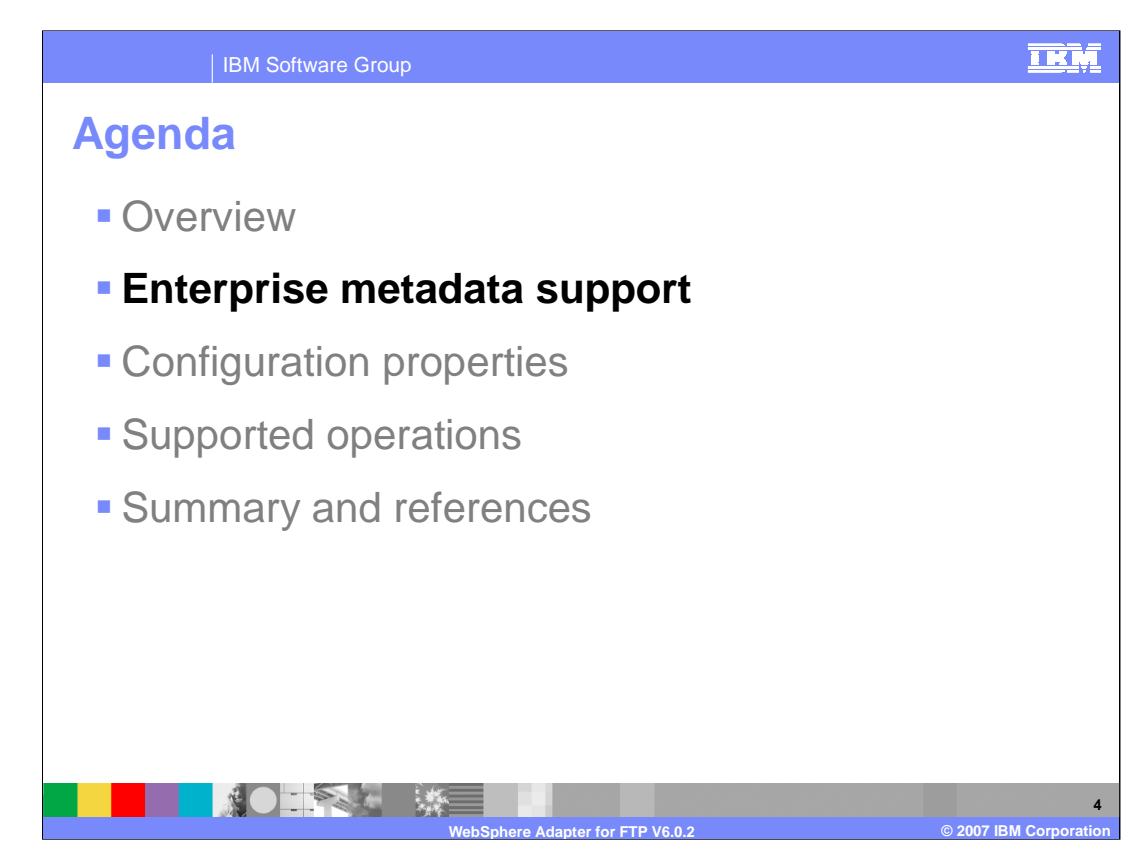

This section will provide an overview of enterprise service discovery.

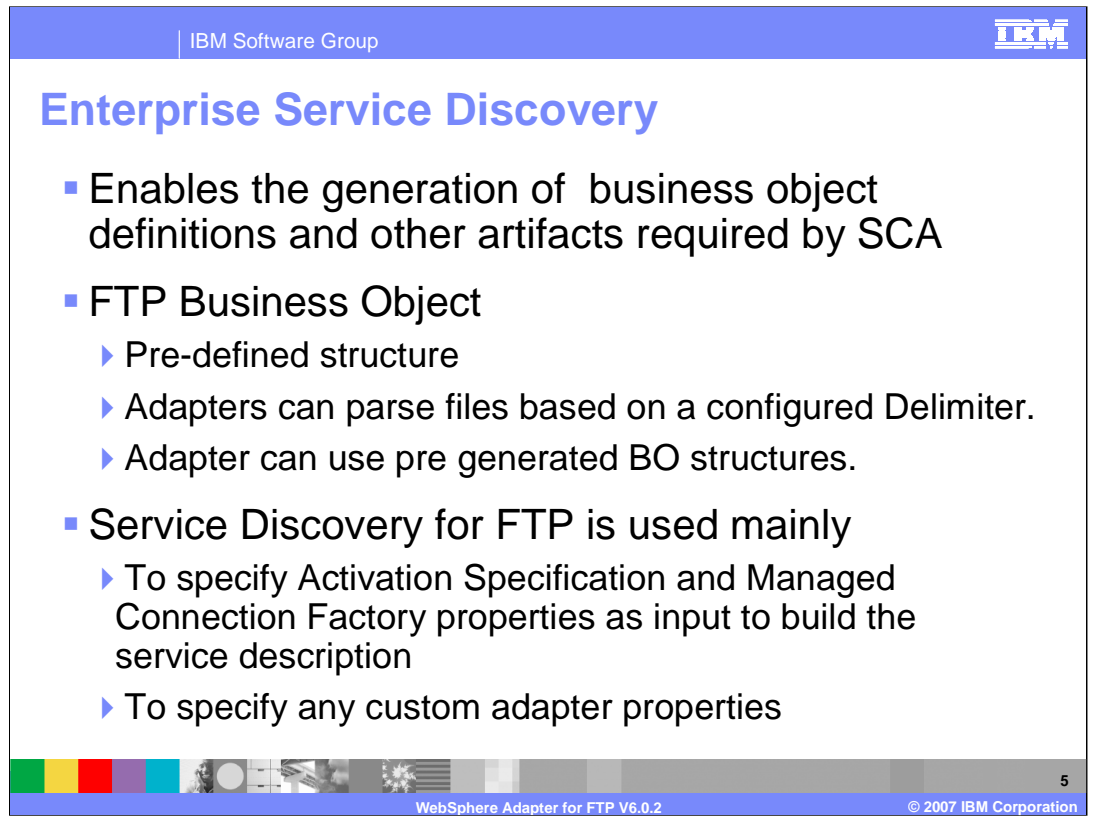

Enterprise service discovery in WebSphere Integration Developer implements the Enterprise MetaData Discovery Specification. The enterprise services discovery wizard steps you through configuration of the adapter properties, service descriptions, and business object discovery and results in the generation of the artifacts required for integration with SCA applications. With the WebSphere Adapter for FTP, there is no need for "discovery" of business objects, because there is only one pre-defined structure for the business object for both inbound and outbound processing. The adapter views the file as the data, and does not look inside the contents of the file. Therefore, service discovery for the FTP Adapter is used mainly to specify values for properties used in activation specification, managed connection factory, and adapter properties.

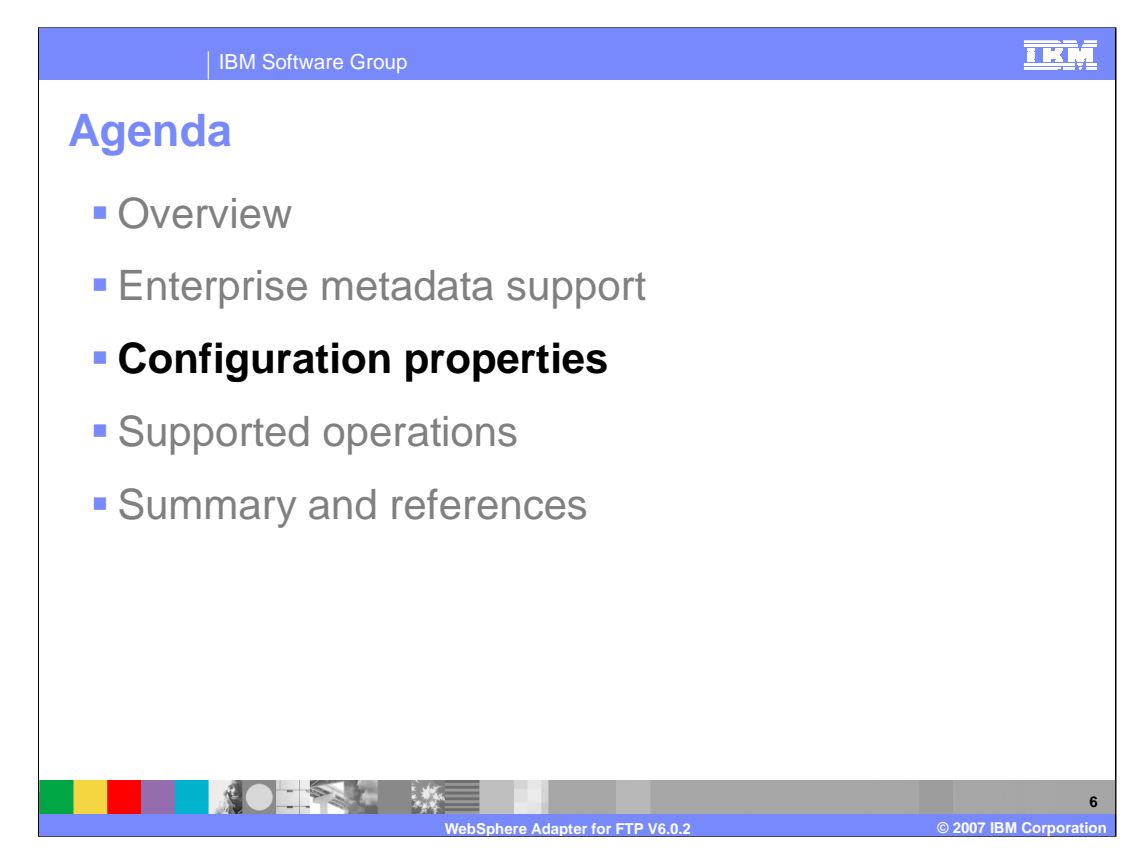

This section will provide an overview of the WebSphere Adapter for FTP. More details on these properties can be found in the WebSphere Adapter Information Center. The link will be provided in the Summary and references section.

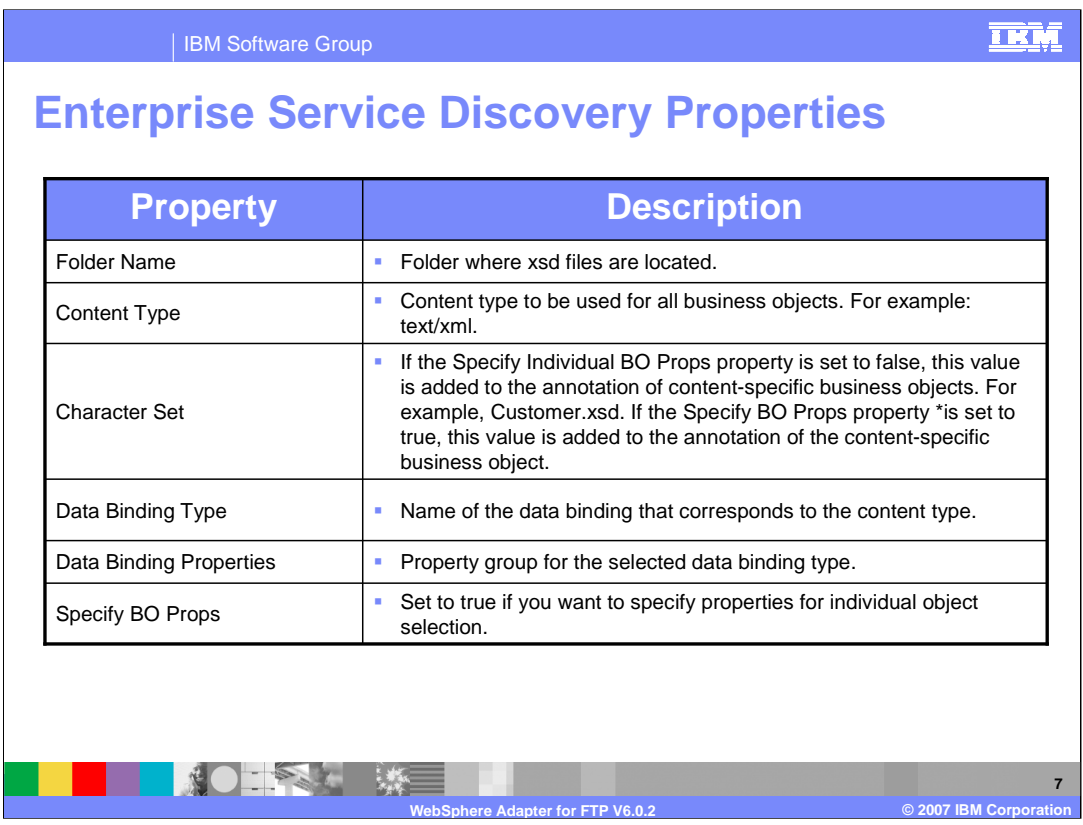

Enterprise service discovery connection properties include outbound and inbound connection properties required for performing metadata discovery configuration. You configure these properties using the enterprise service discovery wizard when you initially deploy the adapter.

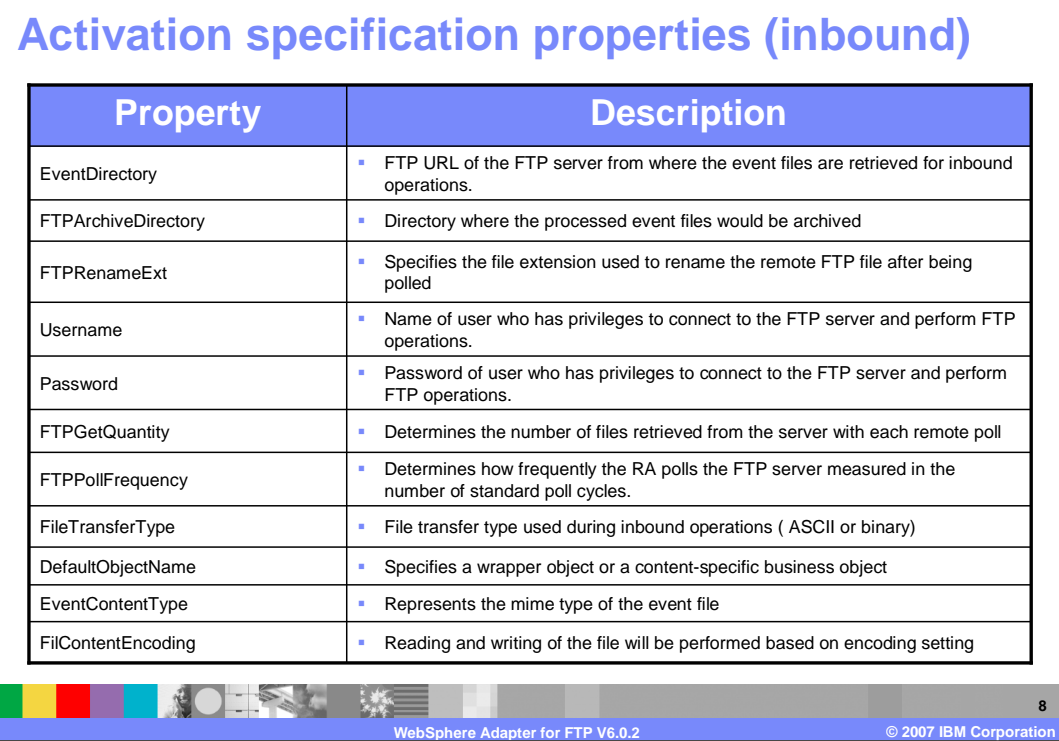

IBM Software Group

Activation specification properties hold the inbound event processing configuration information for a message endpoint. They can be set through the enterprise service discovery wizard or the WebSphere Process Server administrative console. Here you see several of the activation specification inbound properties along with a description for each. EventDirectory property would need to specify where the event files are retrieved for inbound operations. In addition, you can specify the path of the archive directory on the FTP server. There are several options for using this property to specify archiving. More option details on how to use this property to specify archiving can be found in FTP Adapter Information Center.

**TKM** 

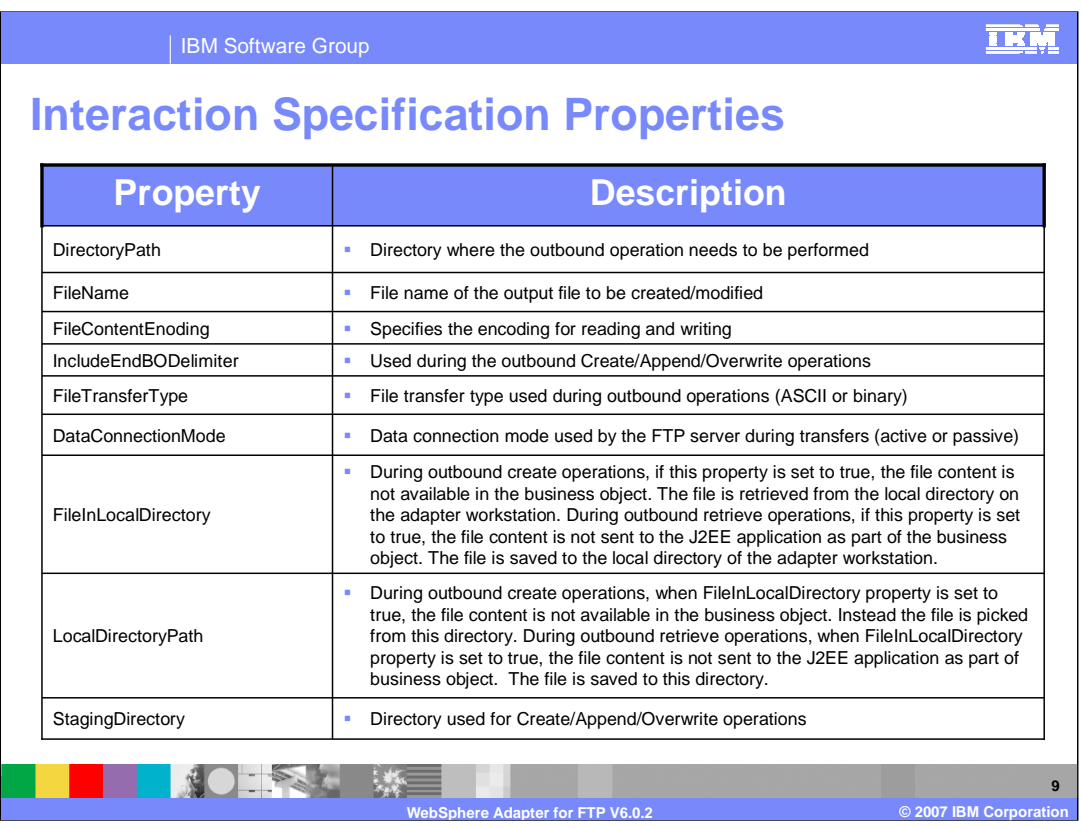

Shown here are the interaction specification outbound properties for the Adapter for FTP. A few of them include directory where the outbound operation needs to be performed and the file name of the output file. The staging directory is also used for Append and Overwrite operations where the specified file is copied to StagingDirectory (if present), then appended or overwritten with content and moved back to the original specified directory. If StagingDirectory is not present, the operation is run in the actual required directory.

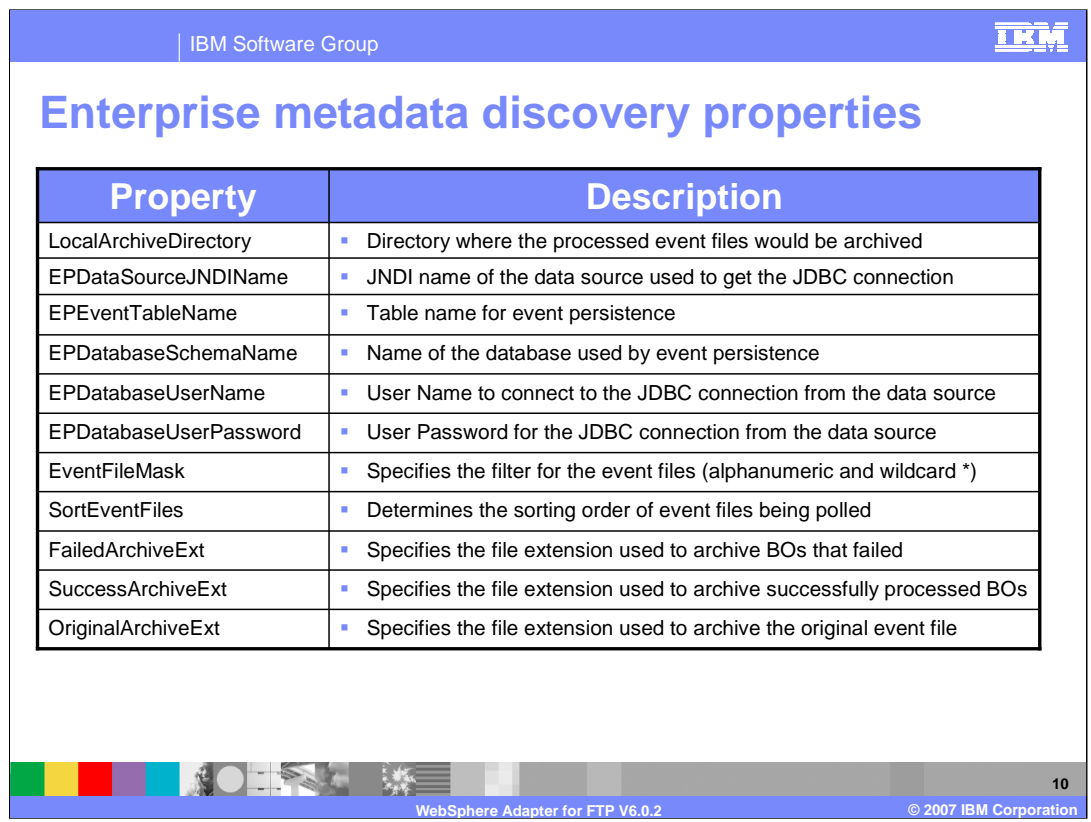

Here are few properties for the Event Persistence table. Specify the Event Table Name and Data Source JNDI Name. All remaining Event Persistence properties are optional. The value of the EPCreateTable property will determine if the event persistence table gets created automatically or manually. The adapter will create the event persistence table if the value is true. If the value is false, you must manually create the table.

Archive Extension properties will be used to specify the file extension used to store processed event files. All archived events in your configured Archive Directory are stored with a "PROCESSED" file extension. The extensions of the files for SUCCESS and FAILURE are configurable based on the activation specification properties FailedArchiveExt, OriginalArchiveExt, and SuccessArchiveExt.

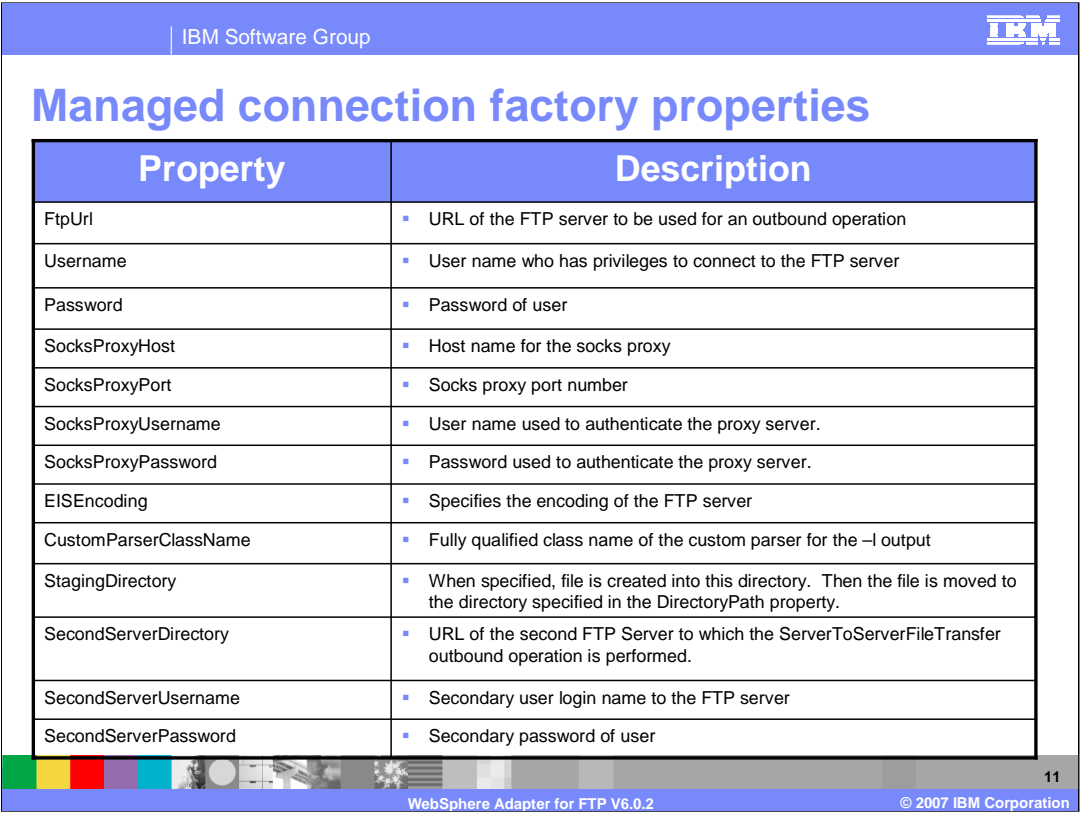

Managed connection factory configuration properties are used at run time to create an outbound connection instance with an enterprise information system. One of the Managed Connection Factory properties is the EISEncoding property. It is used to specify the encoding of the FTP server. When both EISEncoding at the adapter level and EISEncoding at the Managed Connection Factory level are not set (both are null), nothing is set on the control connection while communicating with the FTP server.

When EISEncoding at the adapter level is set and EISEncoding at the Managed Connection Factory level is not set, the value at adapter level is set on the control connection while communicating with the FTP server. When EISEncoding at the adapter level is not set and EISEncoding at the Managed Connection Factory level is set, the value at the Managed Connection Factory level is set on the control connection while communicating with the FTP server. And since the value is at the Managed Connection Factory level, this is applicable for only that Managed Connection Factory. When both EISEncoding at the adapter level and EISEncoding at the Managed Connection Factory level are set, the value at the Managed Connection Factory level takes precedence.

There is also an option to specify a second FTP server to which the ServerToServerFileTransfer outbound operation is performed.

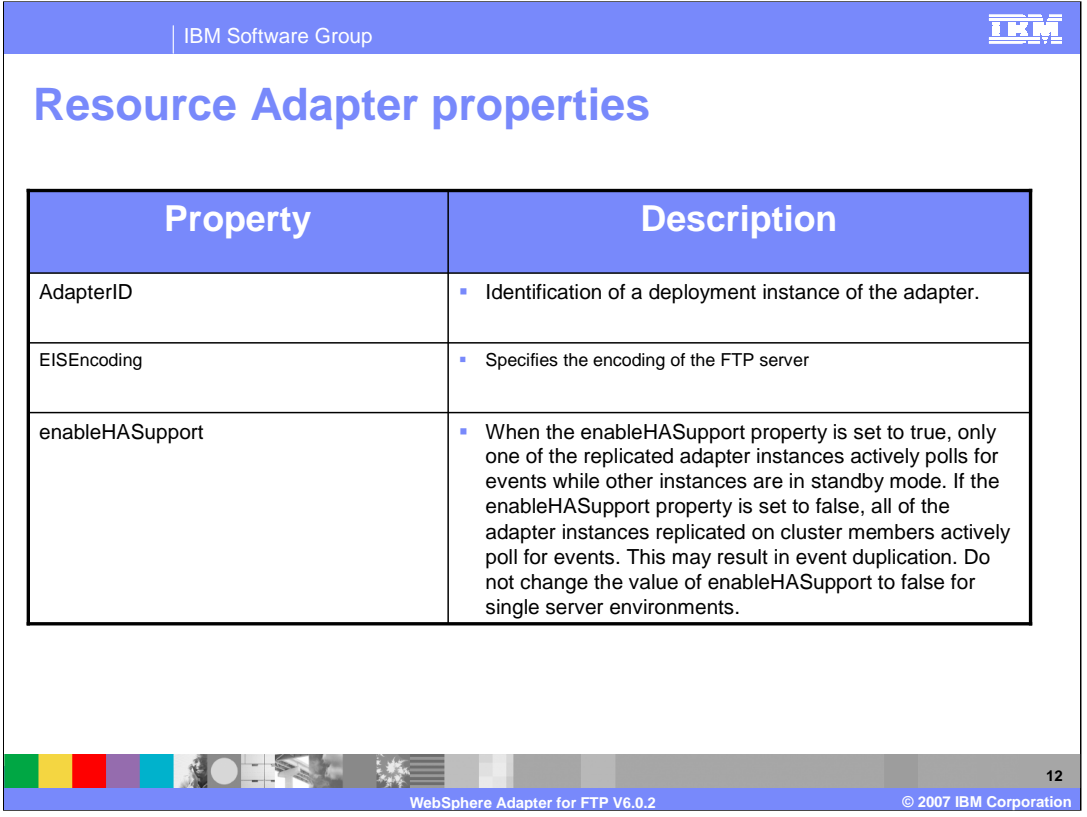

Resource adapter properties consist of logging and tracing and activities specific to the adapter. Some of these properties are adapterId properties where you can identify a deployment instance of the adapter. If you are using more than one instance of an adapter, you must specify a unique id for this property. One of the properties available for high availability is the enableHASupport property, which supports multiple adapter instances in clustered environment. So, if enableHASuport is set to true, only one of the replicated adapter instances actively polls for events while other instances are in standby mode. If enableHASupport is set to false, all of the adapter instances replicated on cluster members actively poll for events. This capability would improve adapter performance and availability. You configure these properties using the enterprise service discovery wizard or the administrative console of the server.

.

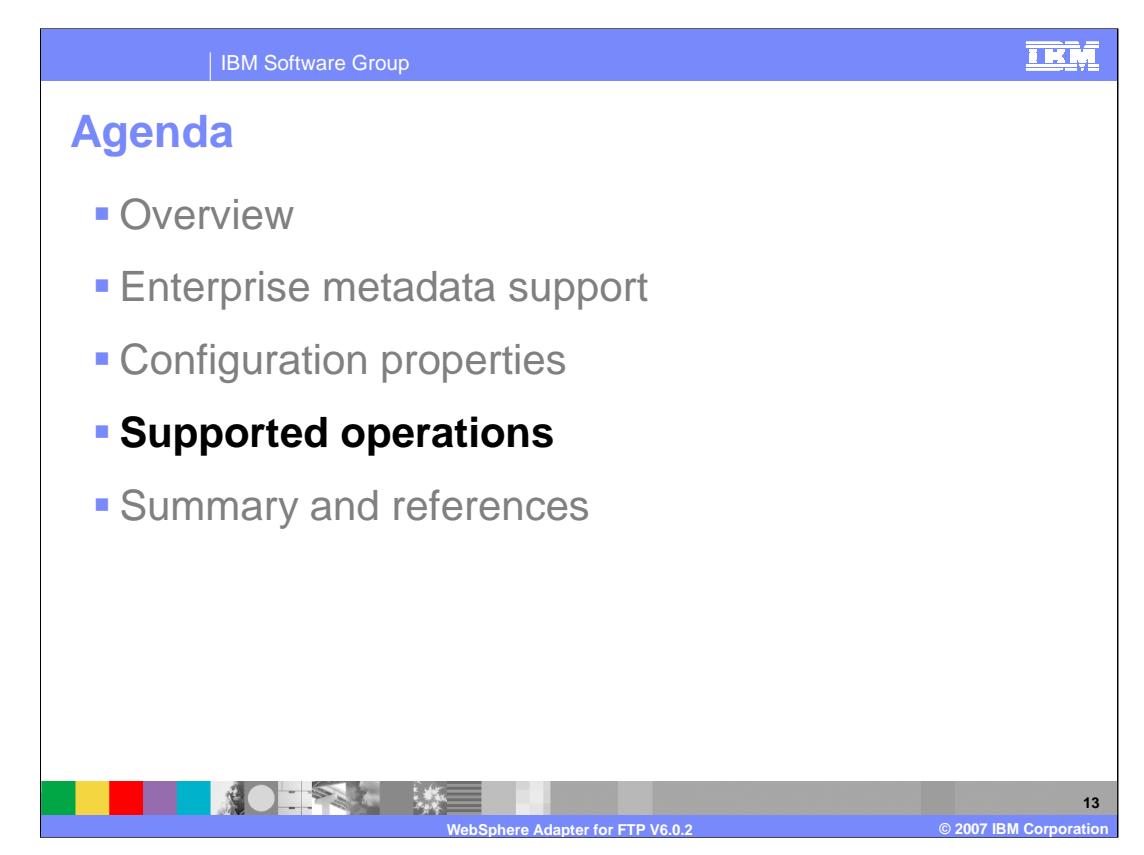

This section will examine more closely the supported operations for both inbound and outbound processing.

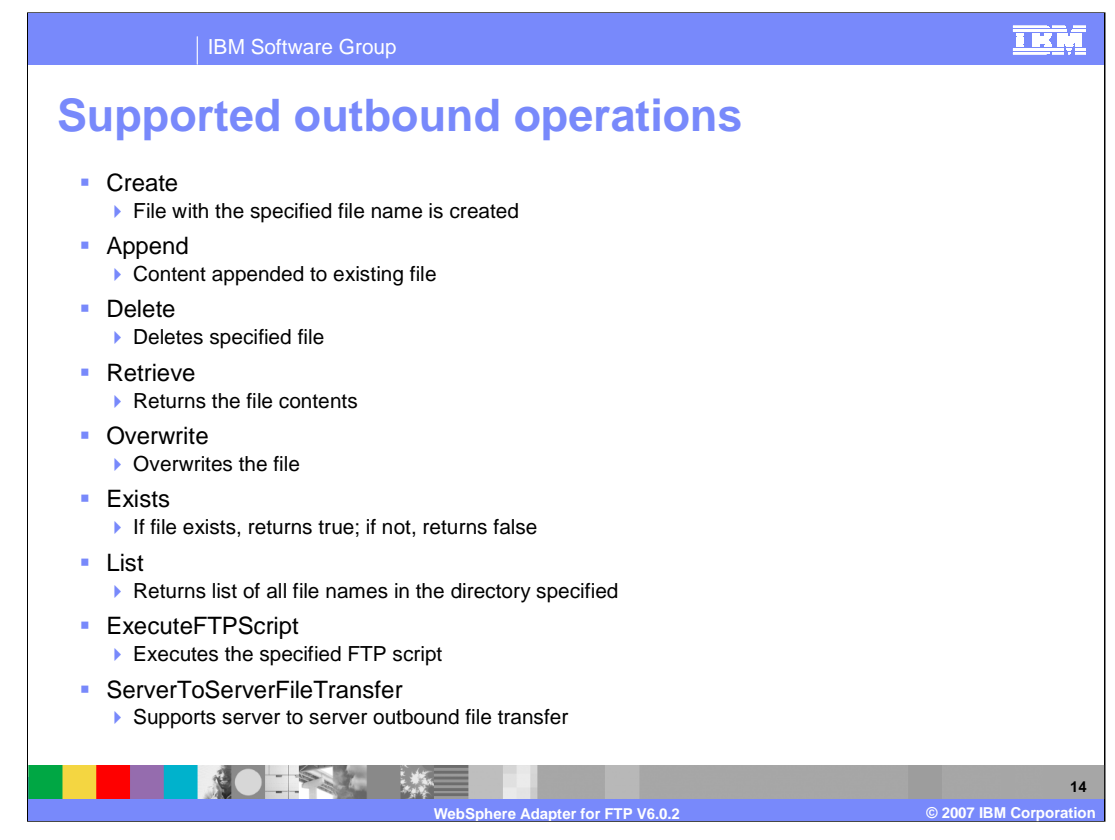

These operations are supported for outbound services:

create, append, delete, retrieve, and overwrite are somewhat self-explanatory.

exists returns true if a file is found. List returns a list of files in a specified directory.

ExecuteFTPScript runs the specified FTP script, and

ServerToServerFileTransfer facilitates outbound file transfer

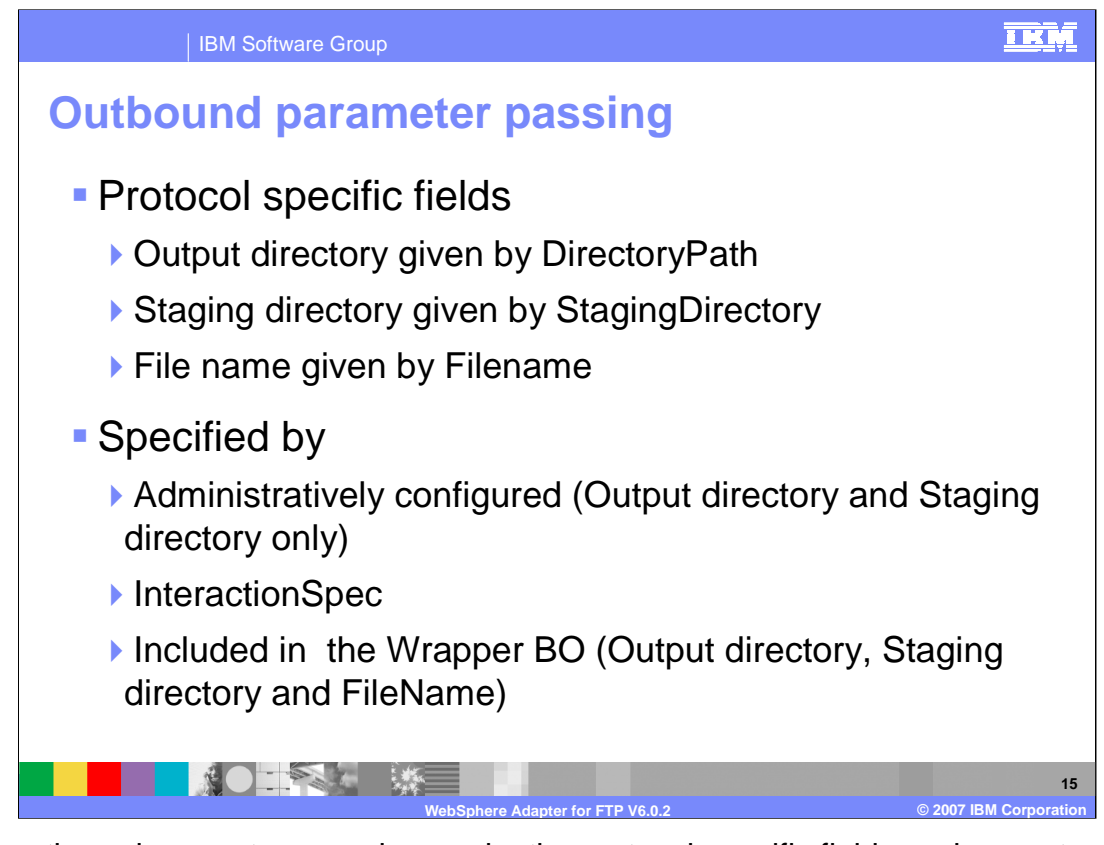

- In the outbound request processing mode, the protocol-specific fields such as output directory, staging directory, and file name, can be specified in three ways:
- 1. They can be configured from the administrative console of WebSphere Application Server. These will be available in the JCA ManagedConnectionFactory instance only for the staging directory.
- 2. They can be passed through the InteractionSpec, or
- 3. Protocol specific fields will be included in the Wrapper Business Object.
- The precedence of the parameters is: WrapperBO , InteractionSpec, and then ManagedConnectionFactory.

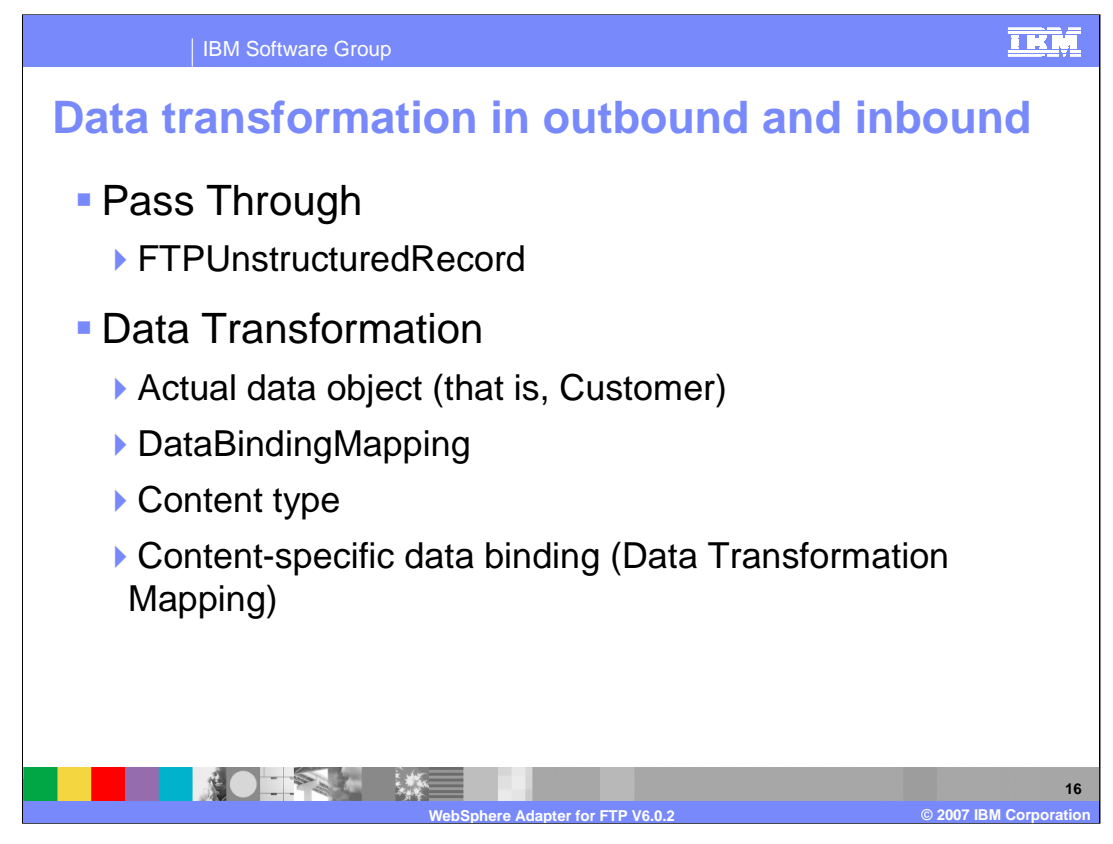

Both Outbound and Inbound flows can be broadly classified into 2 flows, one that involves data transformation and another that does not, referred to as pass-through. When the data object does not have any annotation and the name of this data object is UnstructuredContent, the DataBinding performs a pass-through. The DataBinding instantiates the FTPUnstructuredRecord, sets the actual content (byte[] or as text) and sets the protocol specific information. When the WrapperBG specifies the actual data object (for example: Customer) and the annotation is set to DataBindingMapping, a data transformation occurs. Based on the ContentType set in the annotation of the Customer, that particular content-specific databinding is invoked. The mapping between ContentType and content-specific data binding to be called is obtained from the annotation (or Data Transformation Mapping) of the wrapper data object and the FTPUnstructuredRecord is transformed to the Customer object.

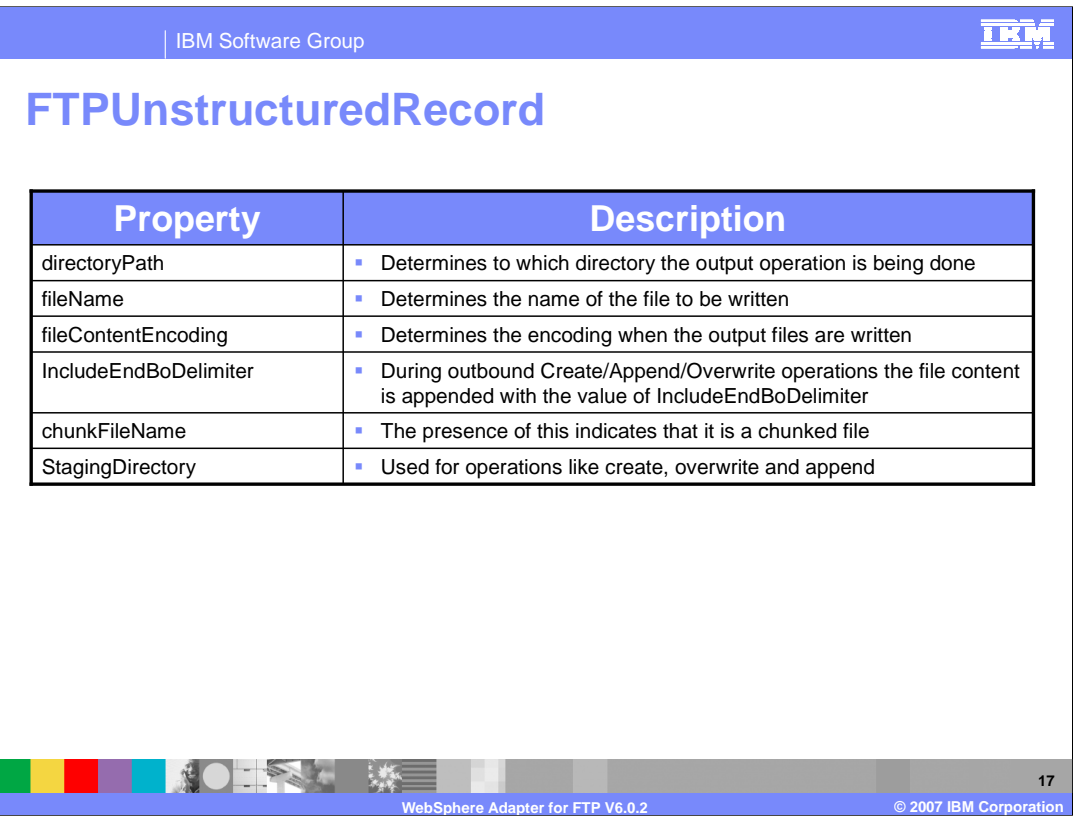

The fields of the FTPUnstructuredRecord are used to determine the status of some of the Outbound Operations. These values are mapped into the WrapperObjects and returned to the J2EE client.

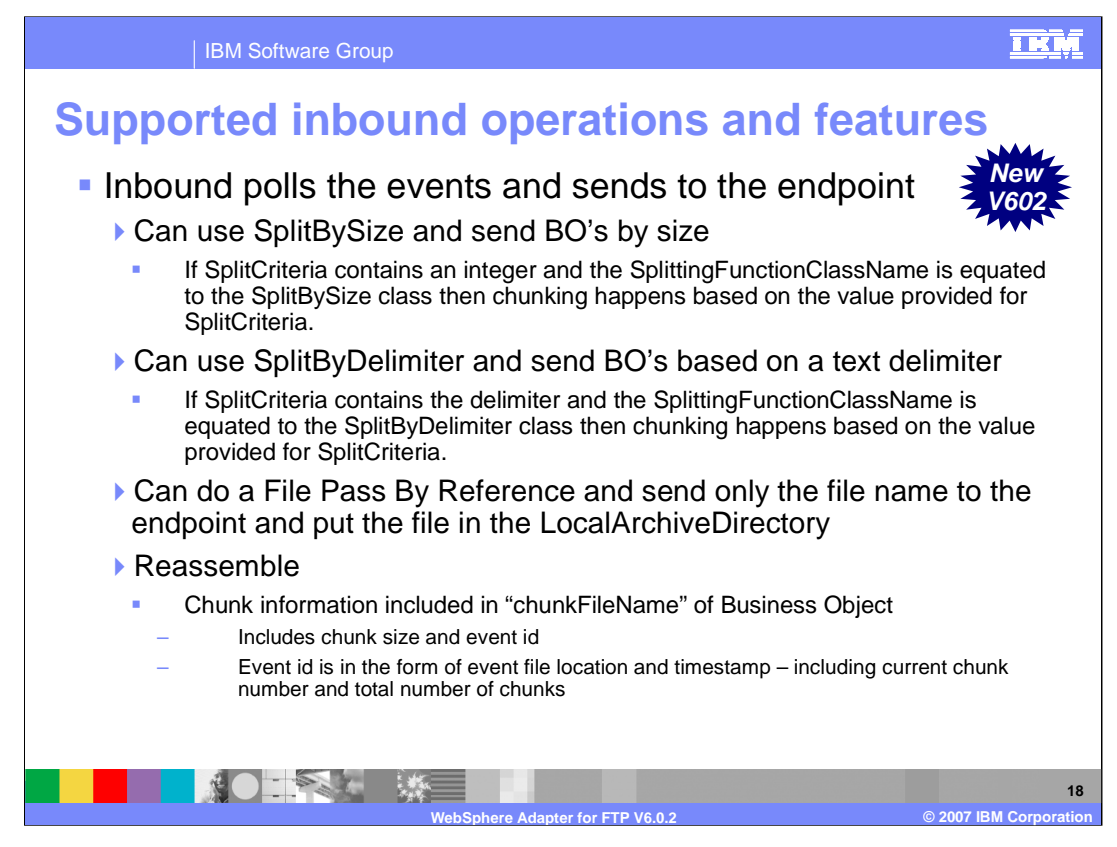

The inbound operation supported is the read operation, which reads the file from the event directory. An optional feature for inbound processing includes the capability to split large event files into chunks. Configuration of this functionality is specified in the properties SplittingFunctionClassName and SplitCriteria. If the input file is larger than the SplitCriteria property, the file is split into chunks based on the value size (specified in bytes) or based on the specified delimiter. Each chunk is representing a business object. To reassemble the chunks, information is included in the ChunkInfo attribute of the business object, including chunk size and event id. The event id is in the form of event file location and timestamp, including the current chunk number and total number of chunks. For example, reassembly could be handled by business logic implemented in a Java component.

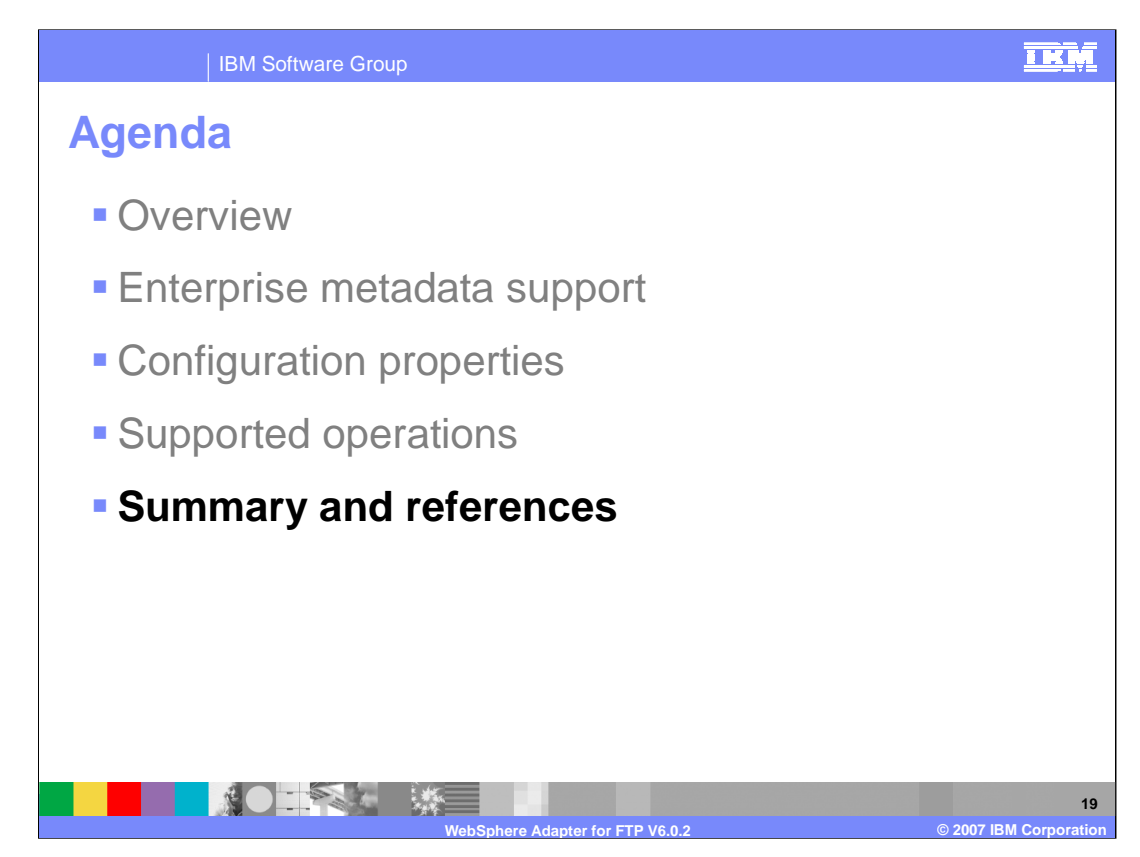

This section will provide a summary of the WebSphere Adapter for FTP.

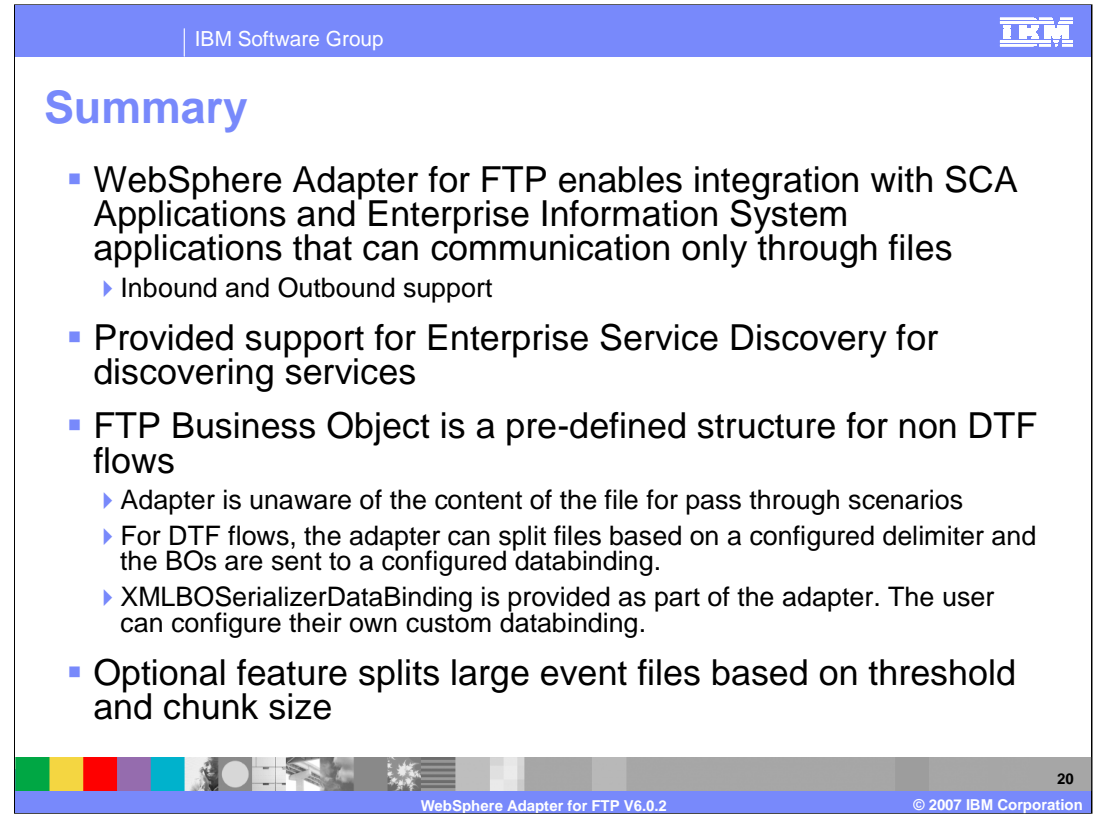

In summary, this presentation described how the WebSphere Adapter for FTP enables integration with SCA business integration applications and Enterprise Information System applications that can communicate remotely using FTP through files in a file system. The adapter supports both inbound and outbound interaction, and enterprise service discovery is used to discover services and create the service description with specific values for custom adapter properties. The business object supported by the FTP adapter is of a single, pre-defined structure and the adapter is unaware of the content of the file. The ability to configure custom databinding as XMLBOSerializerDataBinding is now provided as part of the adapter. An optional feature for inbound processing of large event files includes the capability to split files based on size (in bytes) or a specified delimiter for data transformation framework (DTF) flows.

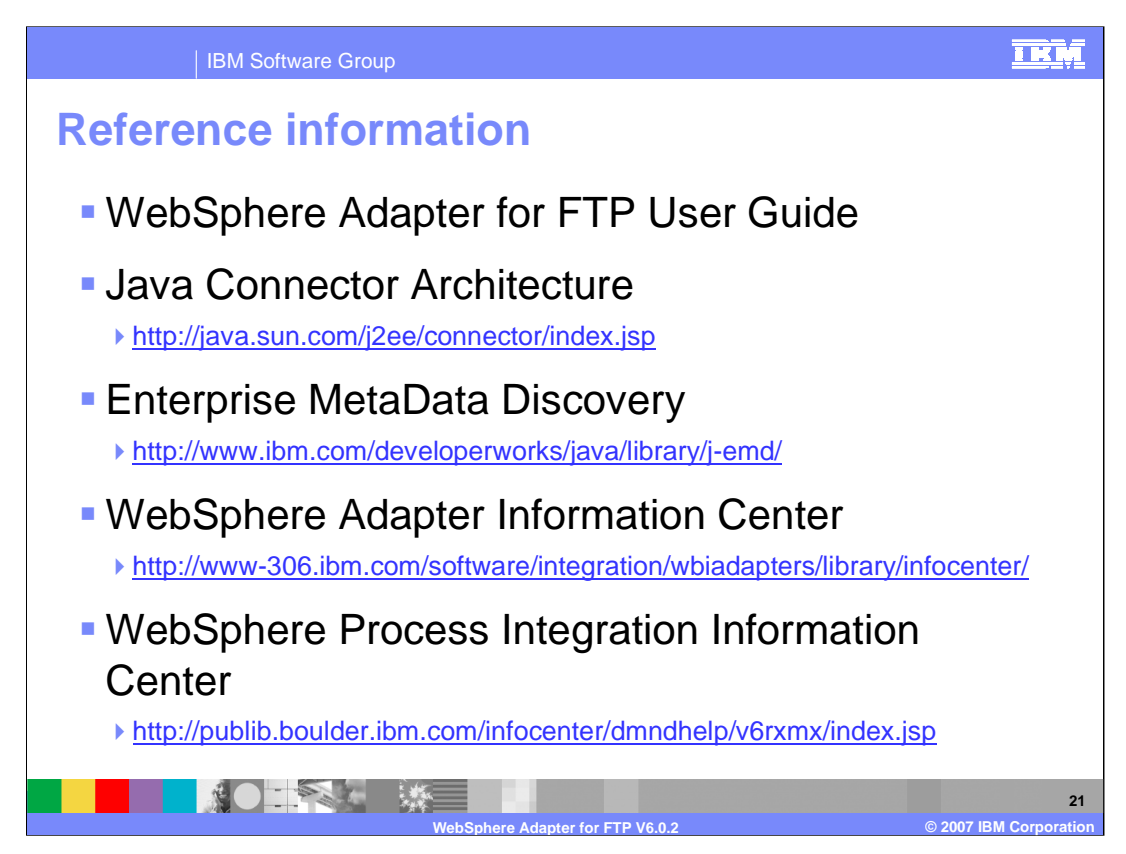

Additional reference information can be found at the URLs listed here.

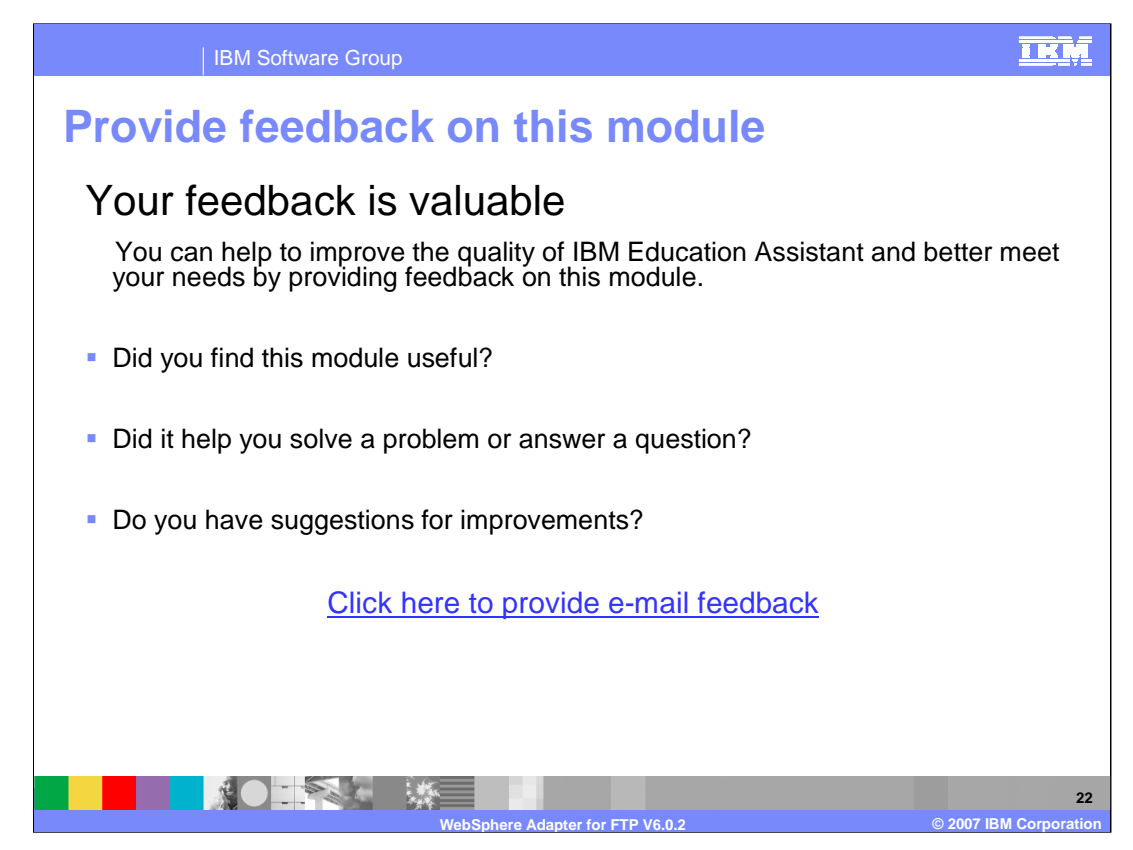

You can help to improve the quality of IBM Education Assistant content by providing feedback on this module.

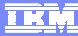

## **Trademarks, copyrights, and disclaimers**

The following terms are trademarks or registered trademarks of International Business Machines Corporation in the United States, other countries, or both: IBM WebSphere

J2EE, Java, JDBC, and all Java-based trademarks are trademarks of Sun Microsystems, Inc. in the United States, other countries, or both.

Product data has been reviewed for accuracy as of the date of initial publication. Product data is subject to change without notice. This document could include<br>statements regarding IBM's future direction and intent are su

Information is provided "AS IS" without warranty of any kind. THE INFORMATION PROVIDED IN THIS DOCUMENT IS DISTRIBUTED "AS IS" WITHOUT ANY<br>PURPOSE OR NONINFRINGEMENT IS ON MAPLIED. IBM EXPRESSLY DISCULTING ANY WARRANTIES O

IBM makes no representations or warranties, express or implied, regarding non-IBM products and services.

The provision of the information contained herein is not intended to, and does not, grant any right or license under any IBM patents or copyrights. Inquiries regarding<br>patent or copyright licenses should be made, in writi

IBM Director of Licensing IBM Corporation North Castle Drive Armonk, NY 10504-1785 U.S.A.

Performance is based on measurements and projections using standard IBM benchmarks in a controlled environment. All customer presented enscribed are presented enserge measurements and presented are presented experience wit

© Copyright International Business Machines Corporation 2007. All rights reserved.

Note to U.S. Government Users - Documentation related to restricted rights-Use, duplication or disclosure is subject to restrictions set forth in GSA ADP Schedule Contract and IBM Corp.

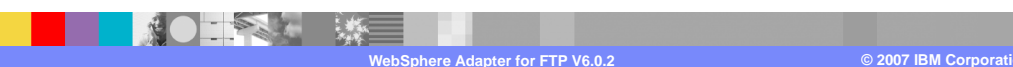

WPIv602 AdapterFTP.ppt **Page 23 of 22**